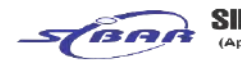

(Approved by AICTE, Recognized by Government of Maharashtra, Affiliated to Savtribai Phule Pune University)<br>Near PMC Octrol Post, Nondhwa - Saswad Road, Kondhwa (BK), Pune - 411048 Phone : 020 - 67571101 / 02<br>Email: direct

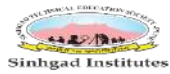

Prof. M. N. Navale M. E. (Elect.), MIE, MBA **FOUNDER PRESIDENT**  Dr. (Mrs.) Sunanda M. Navale B. A., MPM, Ph. D. **FOUNDER SECRETARY** 

Dr. Dhananjay T. Mandlik<br>Ph.D. M.Phil., MBA, MCA, MCM, M.COM,<br>M.A (Psychology), D.L.L. & L.W, DT<br>DIRECTOR

Teachers use ICT-enabled tools for effective teaching-learning progress.

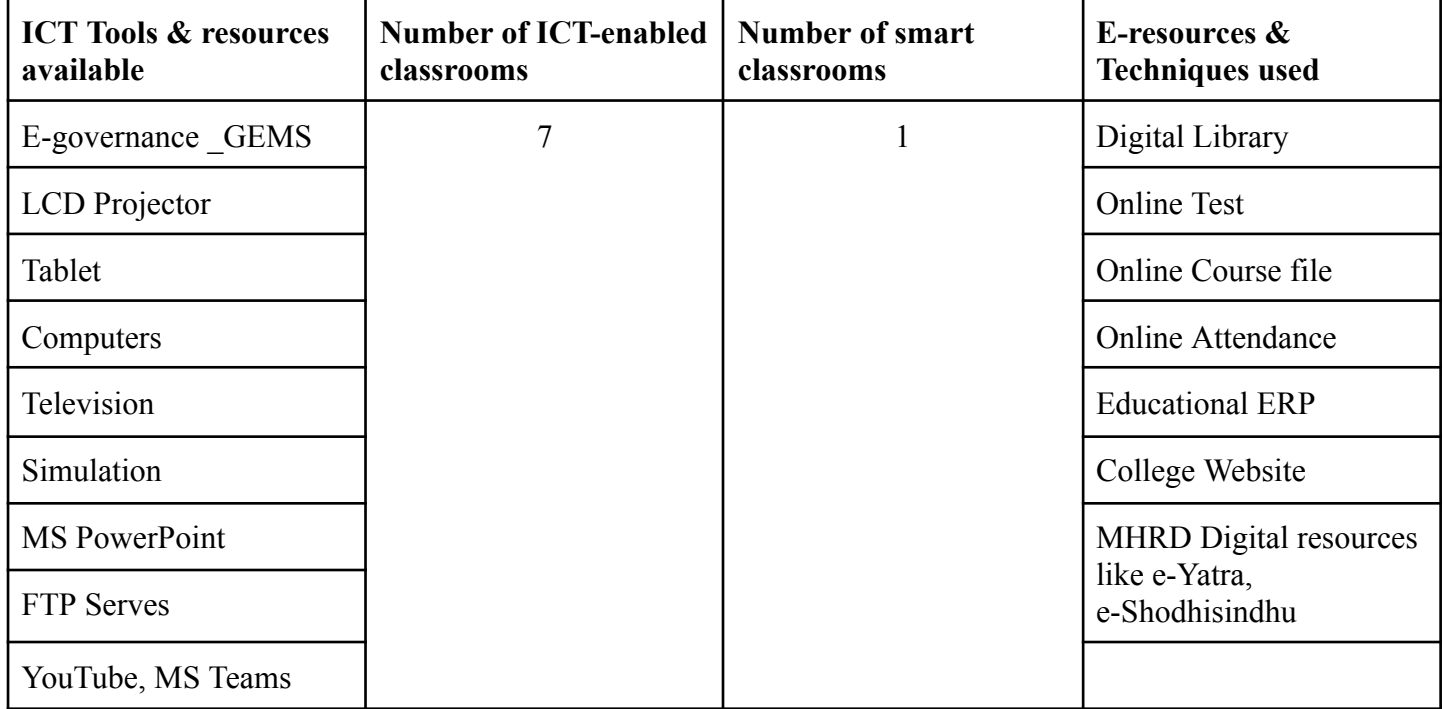

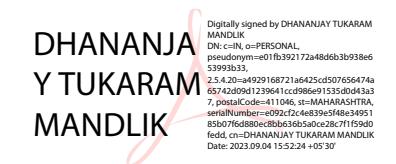

<u>Celebrating 30 Years</u>

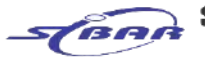

#### SINHGAD TECHNICAL EDUCATION SOCIETY'S

**SINHGAD INSTITUTE OF BUSINESS ADMINISTRATION & RESEARCH** (Approved by AICTE, Recognized by Government of Maharashtra. Affiliated to Saviribal Phule Pune University<br>Near PMC Octrol Post, Nondhwa – Saswad Road, Kondhwa (BK), Pune – 411048 Phone : 020 – 67571101 / 02<br>Email: directo

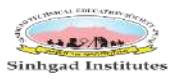

Prof. M. N. Navale M. E. (Elect.), MIE, MBA **FOUNDER PRESIDENT**  Dr. (Mrs.) Sunanda M. Navale **B. A., MPM, Ph. D. FOUNDER SECRETARY** 

Dr. Dhananjay T. Mandlik **Ph.D. M.Phil., MBA, MCA, MCM, M.COM,<br>Ph.D. M.Phil., MBA, MCA, MCM, M.COM,<br>M.A (Psychology), D.L.L. & L.W, DTL<br>DIRECTOR** 

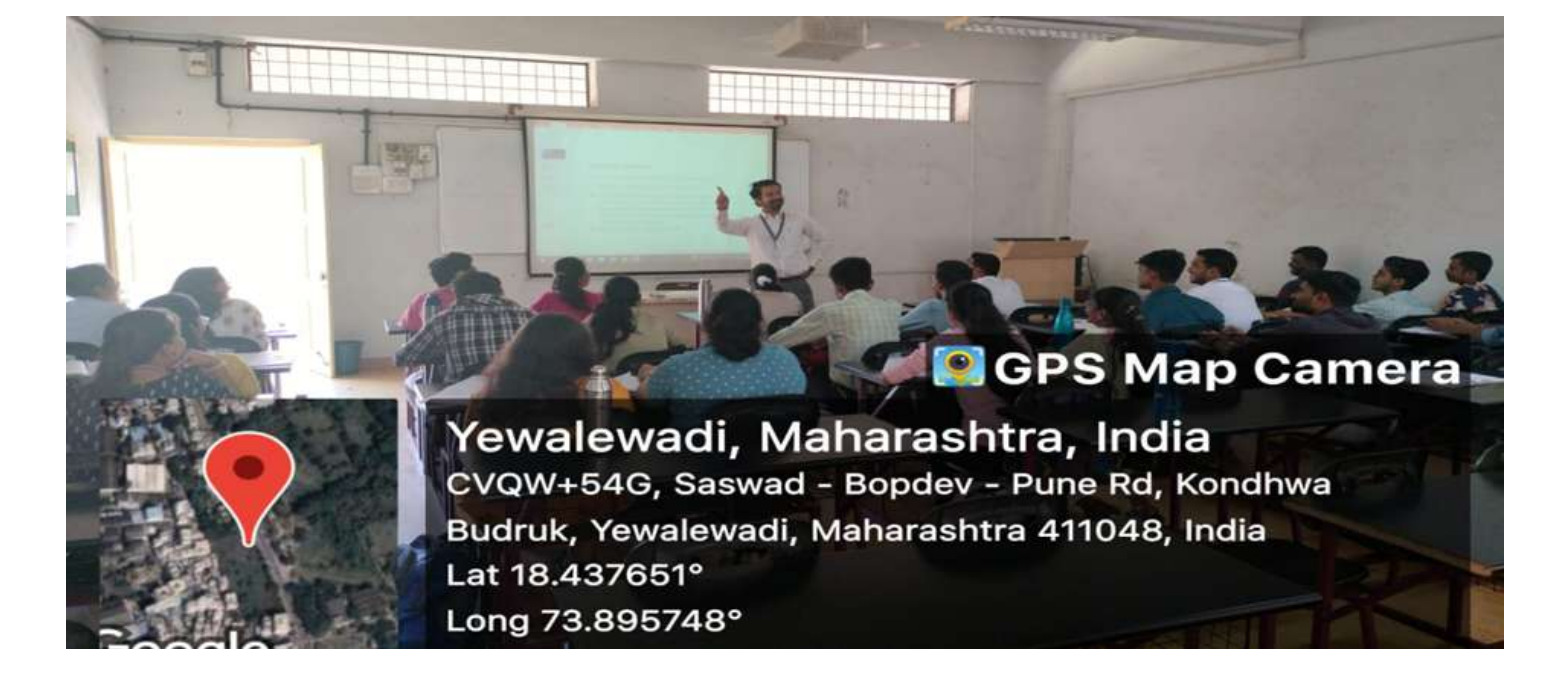

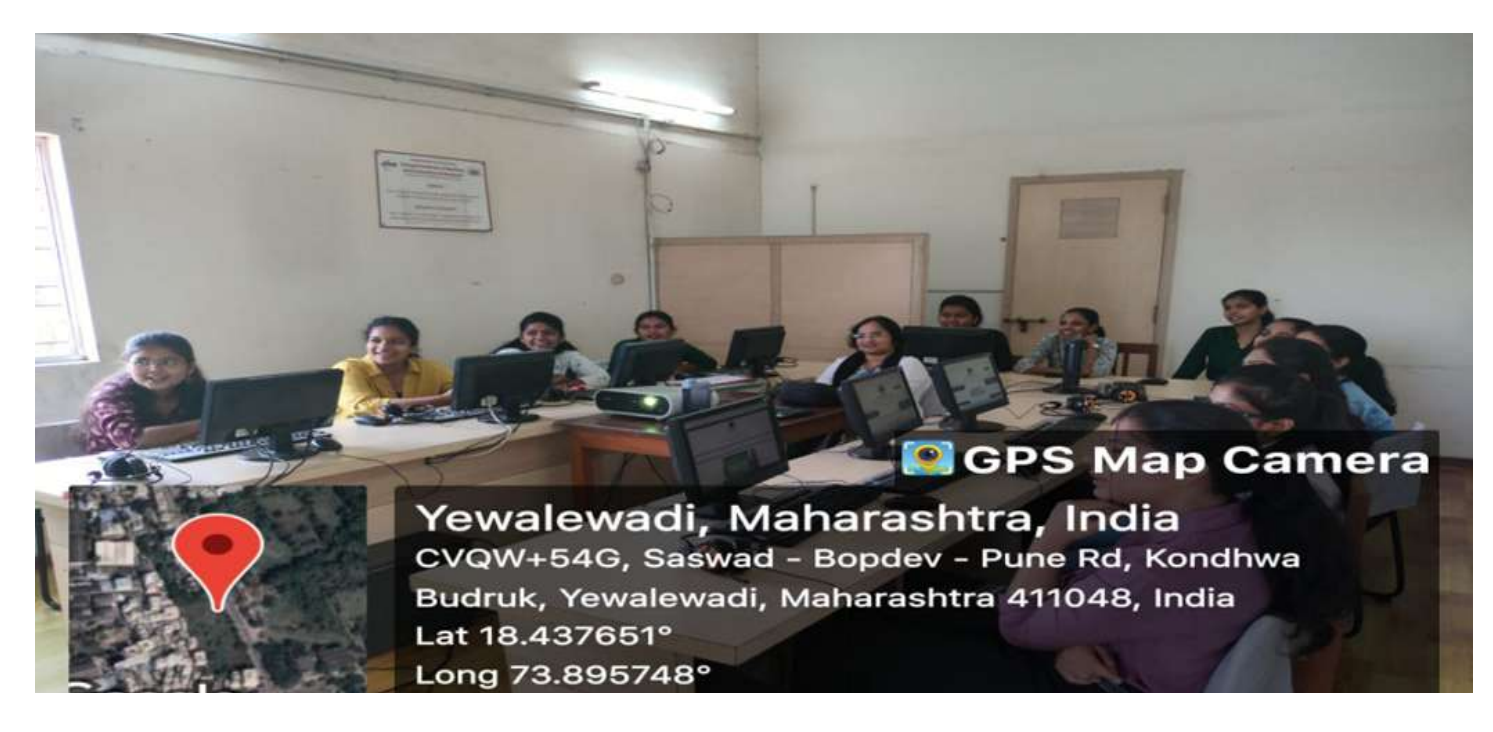

Celebrating 30 Years

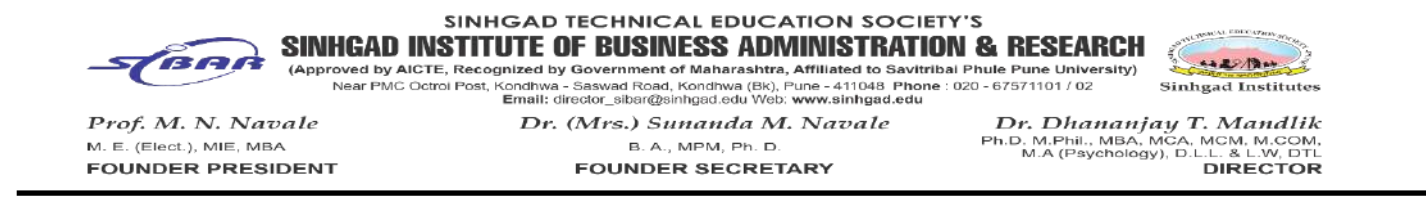

#### **Teachers use ICT-enabled tools for effective Teaching-learning progress.**

Every faculty member has to use ICT tools for conducting and delivering the lectures. They used ZOOM meetings, Microsoft Teams, google meet, etc. platforms for delivering and connecting with students. These faculty members use e-books, -journals, etc for teaching and delivery.

Faculty members have achieved competencies in using various ICT platforms such as Sinhgad APP, HBPS and NDL, Proquest Management Databases, JSTOR, National Digital Library, NPTEL Lectures, and Videos. In addition, they use LCD projectors, google groups, google docs, Microsoft PowerPoint, google classroom, Whatsapp, youtube, wired network (LAN), wireless network (Wi-Fi-), internet (45 mbps leased line), computers, and file transfer protocol server. Moreover, teaching notes in soft copy, PPTs, CDs of books, etc are provided to the students

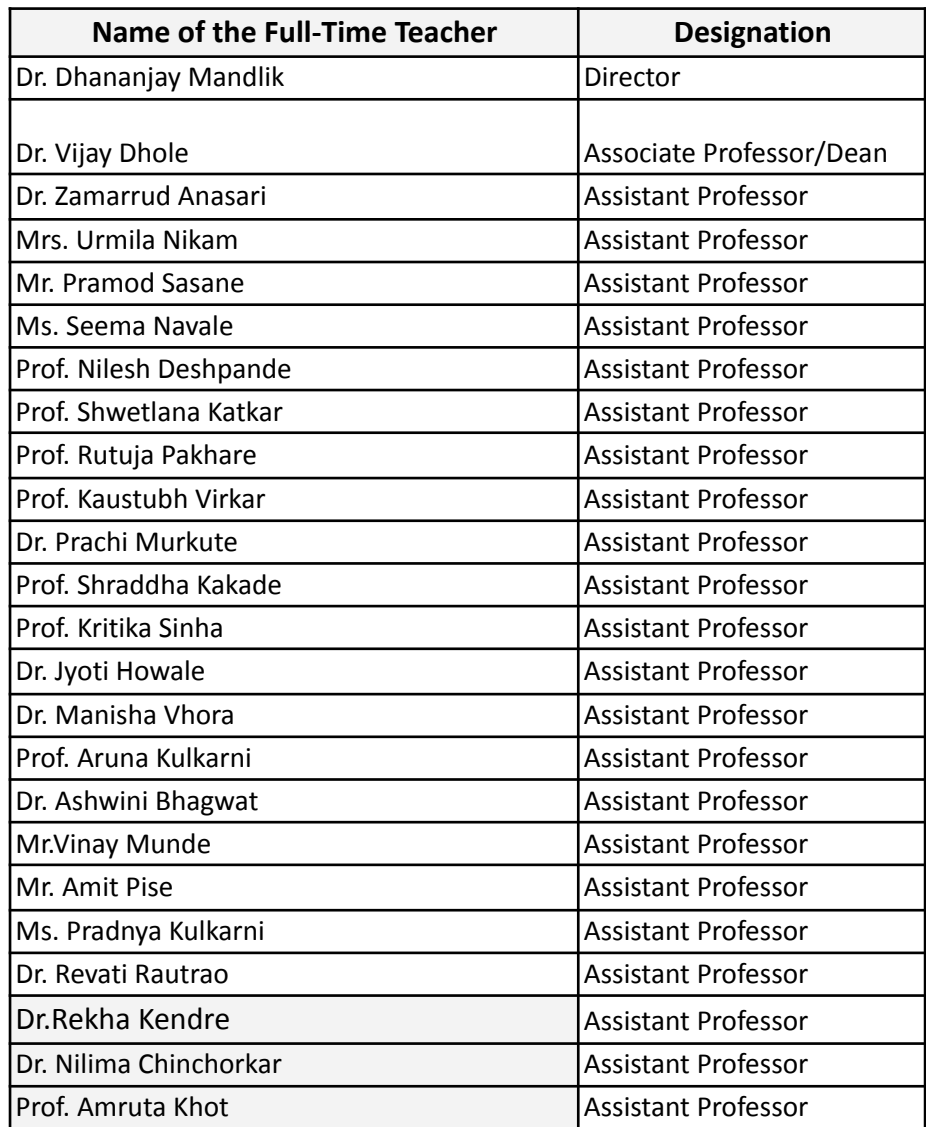

<u>Celebrating 30 Years</u>

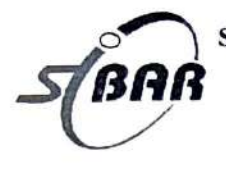

# Sinhgad Technical Education Society's<br>Sinhgad Institute of Business Administration and Research<br>Kondhwa (Bk) Pune-411048 Master of Computer Application

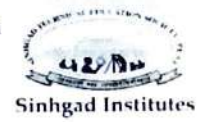

Affiliated to Savitribai Phule Pune University and Approved by AICTE. New Delhi

### **List of ICT Tools**

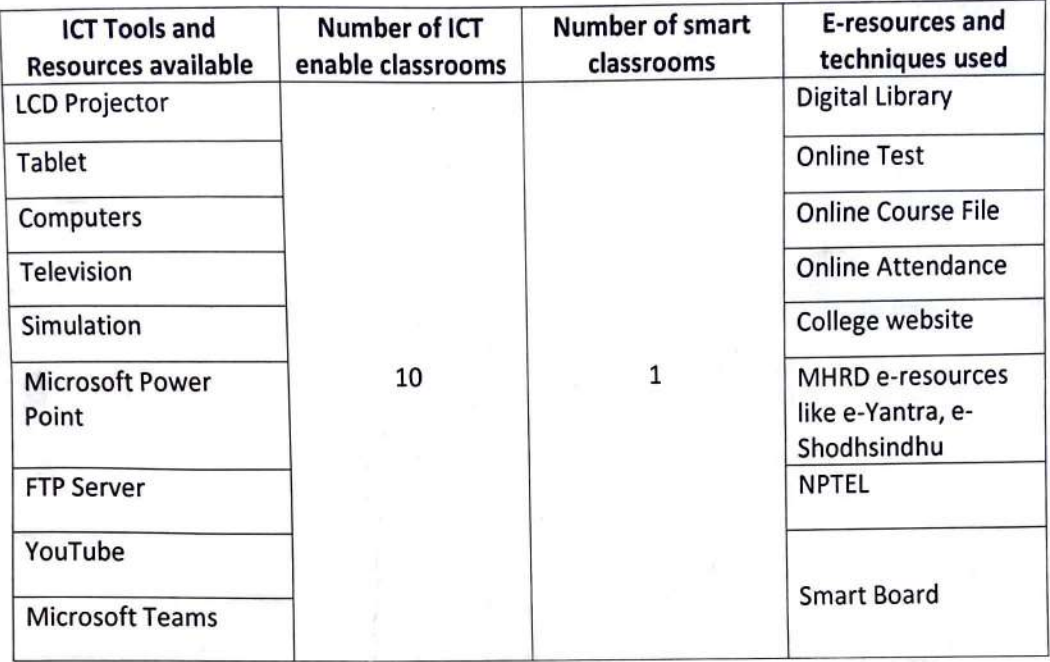

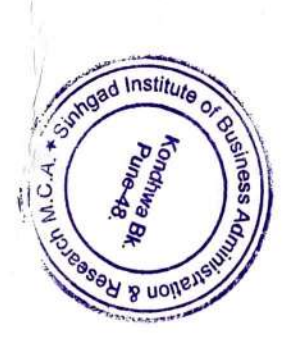

Dr. Netra Patil Director, SIBAR-MCA

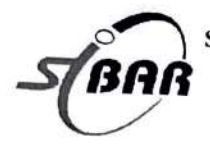

Sinhgad Technical Education Society's Sinhgad Institute of Business Administration and Research

Master of Computer Application

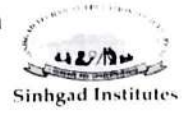

Affiliated to Savitribai Phule Pune University and Approved by AICTE. New Delhi

Class room 1

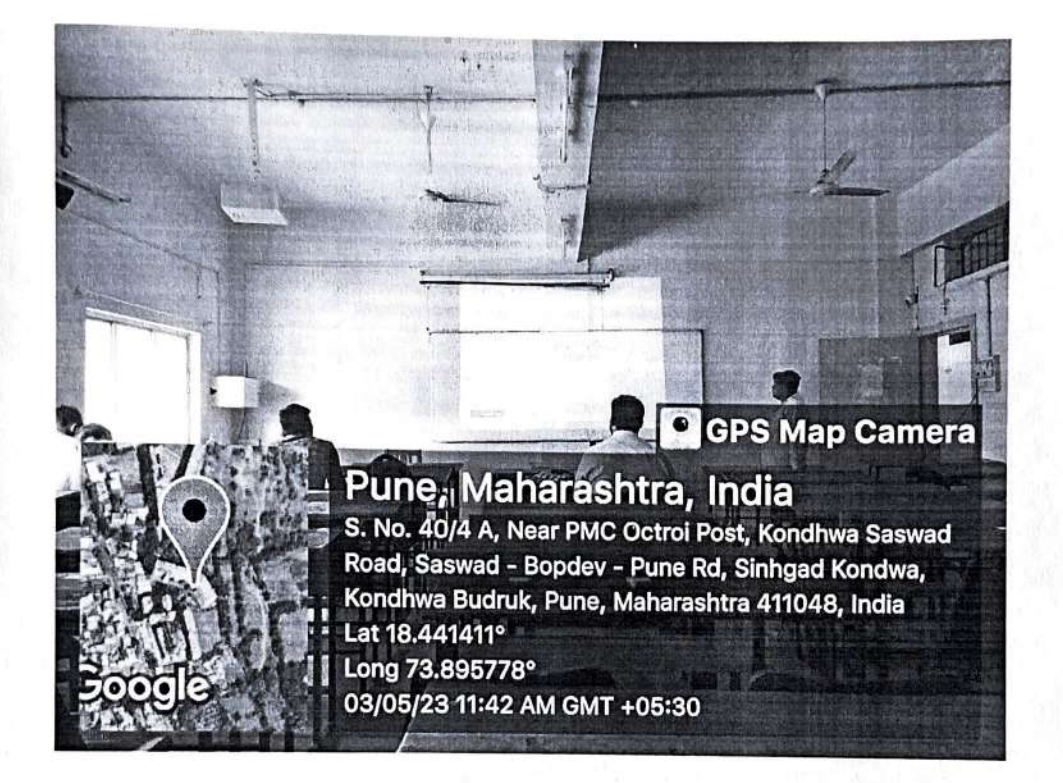

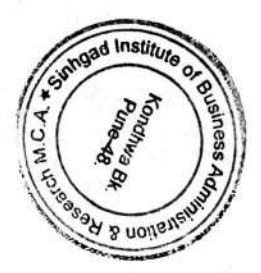

<u>Celebrating 30 Years</u>

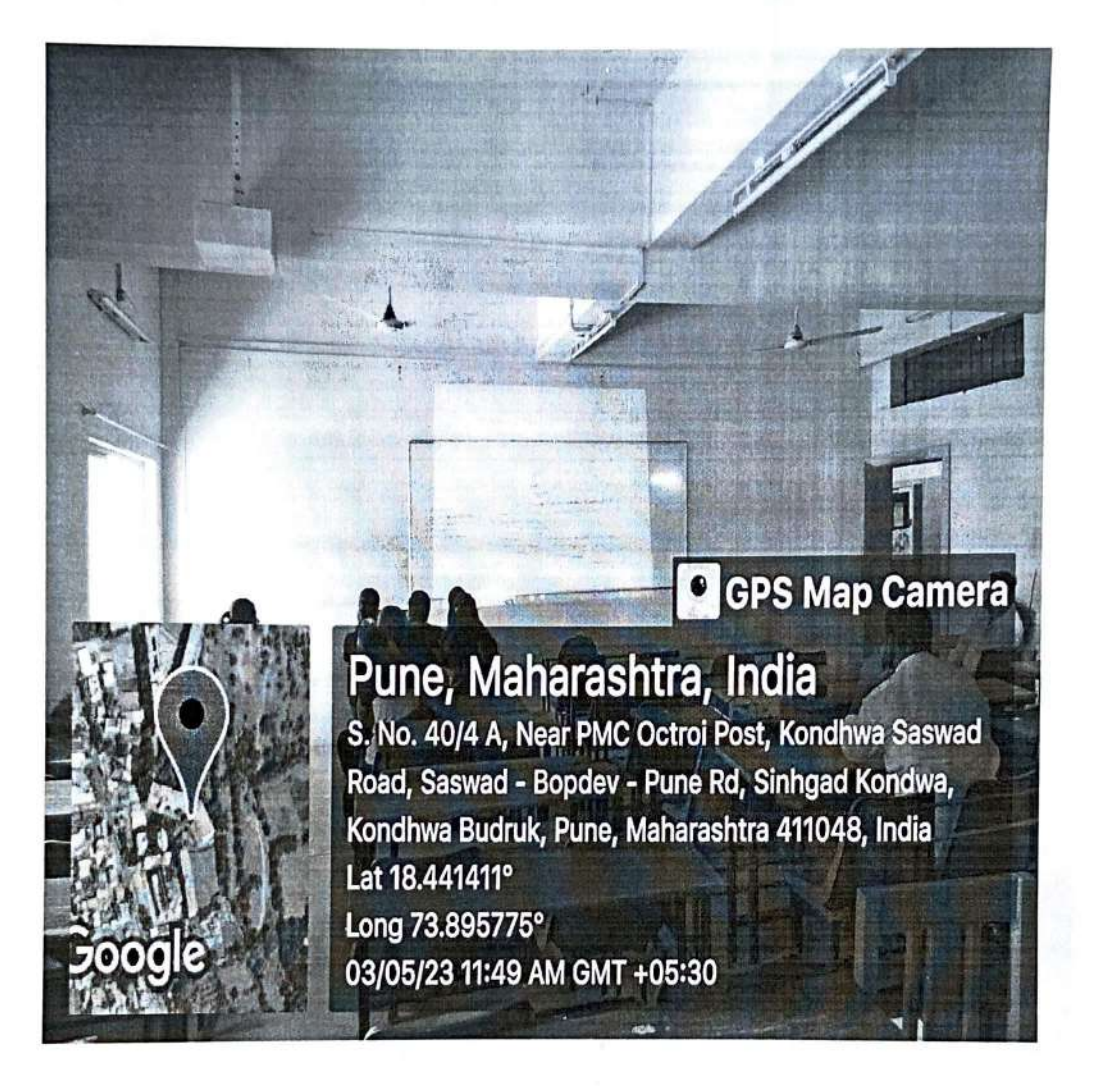

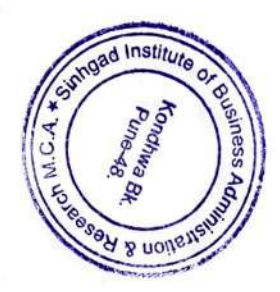

<u>Celebrating 30 Years</u>

Class room 3

Google

# **D** GPS Map Camera Pune, Maharashtra, India S. No. 40/4 A, Near PMC Octroi Post, Kondhwa Saswad Road, Saswad - Bopdev - Pune Rd, Sinhgad Kondwa, Kondhwa Budruk, Pune, Maharashtra 411048, India Lat 18.441407° Long 73.895776° 03/05/23 12:04 PM GMT +05:30

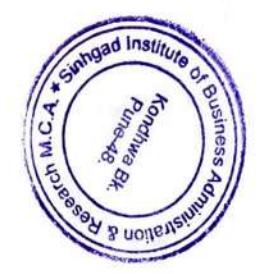

Celebrating 30 Years

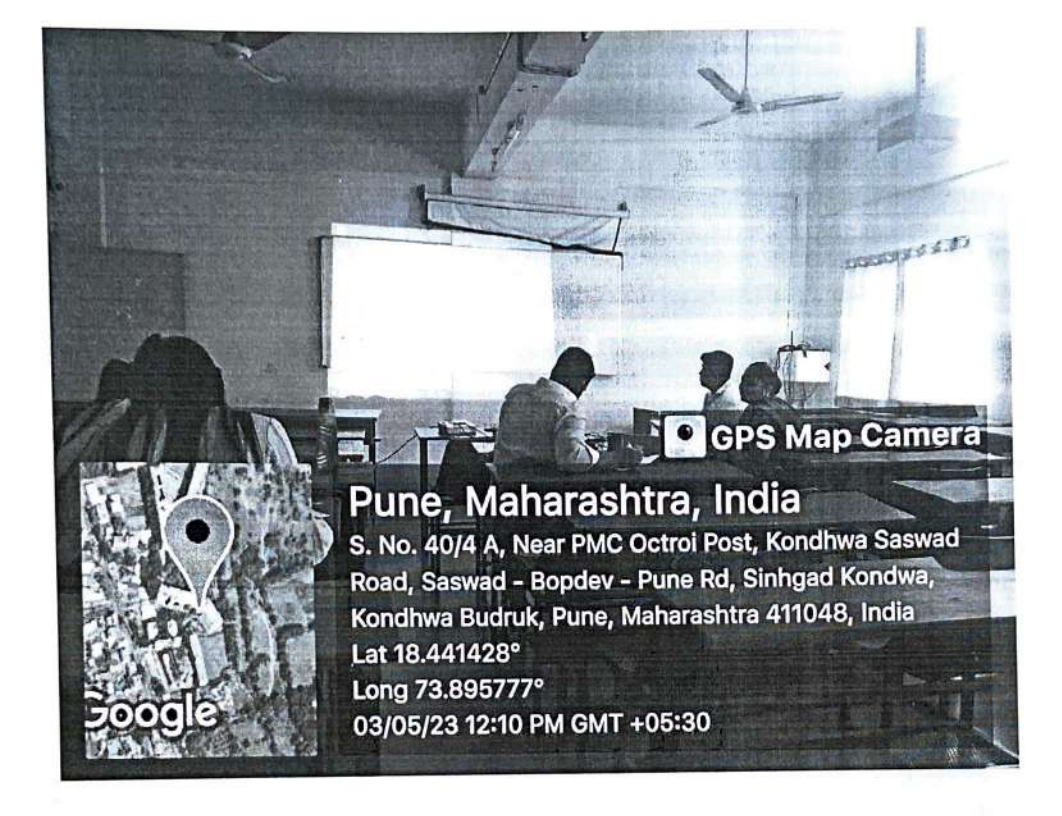

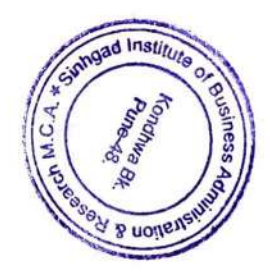

Celebrating 30 Years

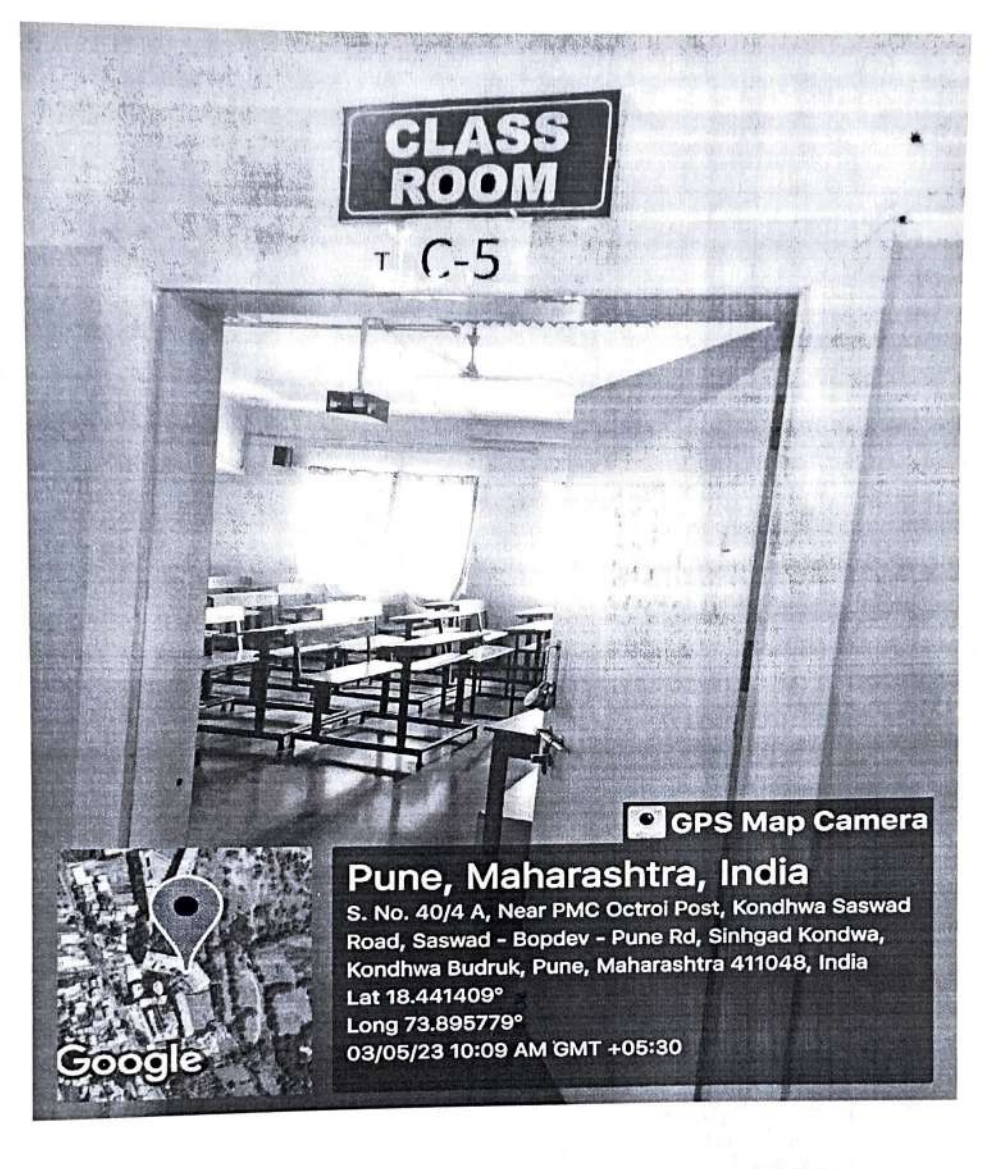

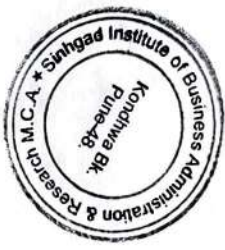

<u>Celebrating 30 Years</u>

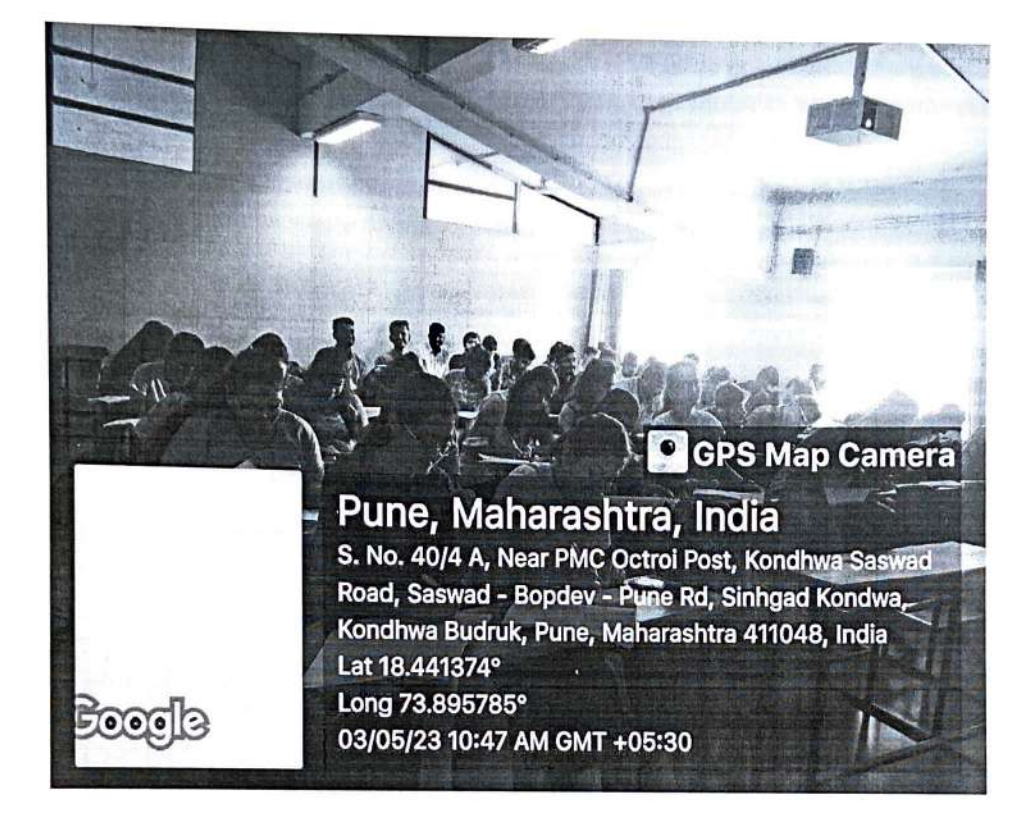

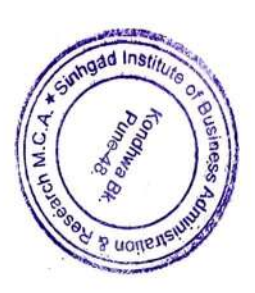

Celebrating 30 Years

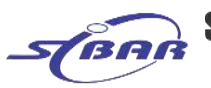

(Approved by AICTE, Recognized by Government of Maharashtra, Affiliated to Savitribai Phule Pune University)

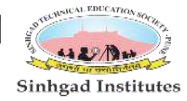

Near PMC Octroi Post, Kondhwa - Saswad Road, Kondhwa (Bk), Pune - 411048 Phone : 020 - 67571101 / 02<br>Near PMC Octroi Post, Kondhwa - Saswad Road, Kondhwa (Bk), Pune - 411048 Phone : 020 - 67571101 / 02<br>Email: director\_siba

Prof. M. N. Navale M. E. (Elect.), MIE, MBA **FOUNDER PRESIDENT** 

### Dr. (Mrs.) Sunanda M. Navale B. A., MPM, Ph. D.

**FOUNDER SECRETARY** 

Dr. Dhananjay T. Mandlik<br>Ph.D. M.Phil., MBA, MCA, MCM, M.COM,<br>M.A (Psychology), D.L.L. & L.W, DTL **DIRECTOR** 

#### **E-resources Screenshot**

#### **Online British Library Login**

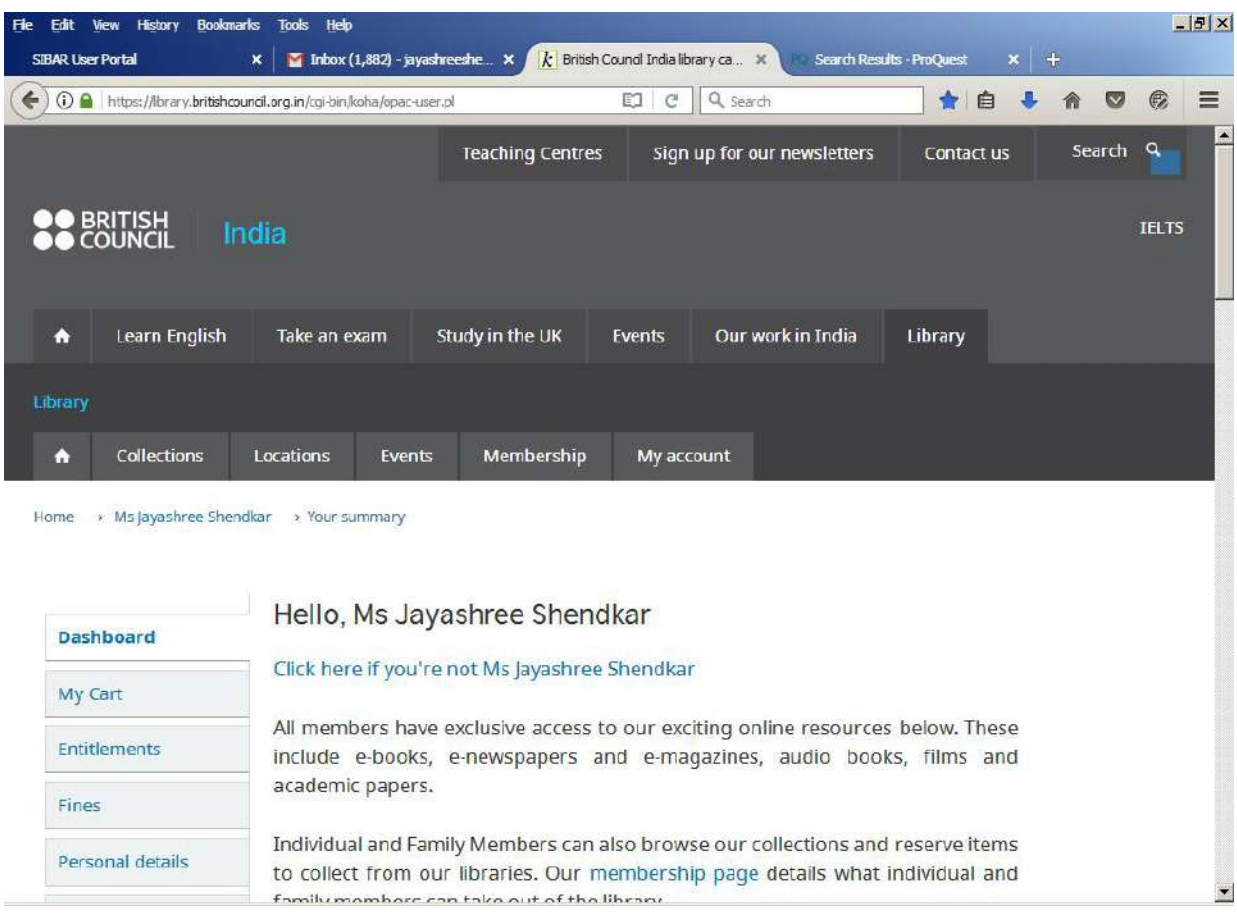

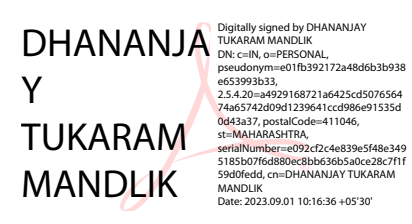

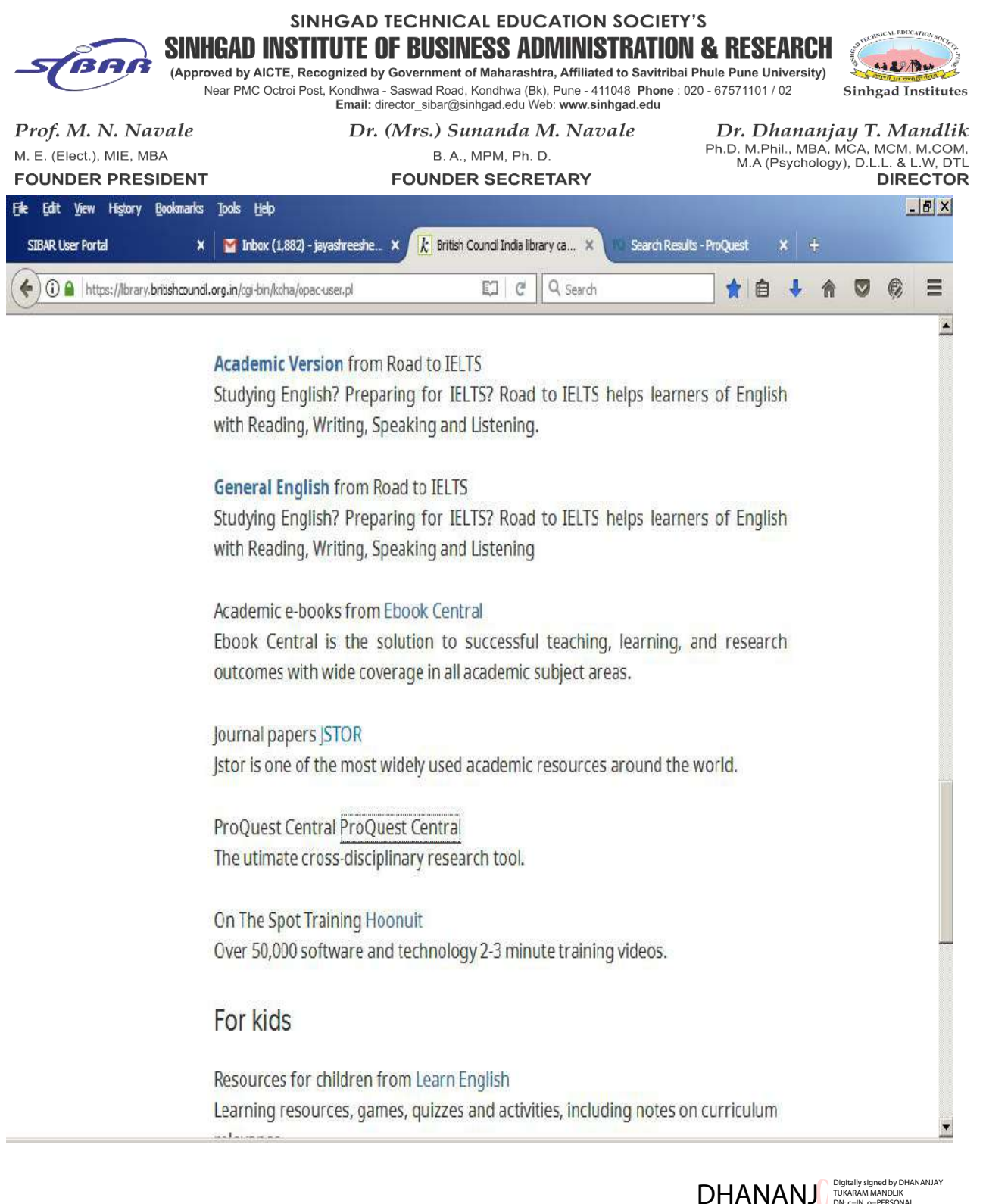

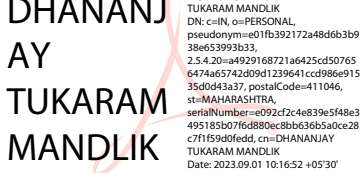

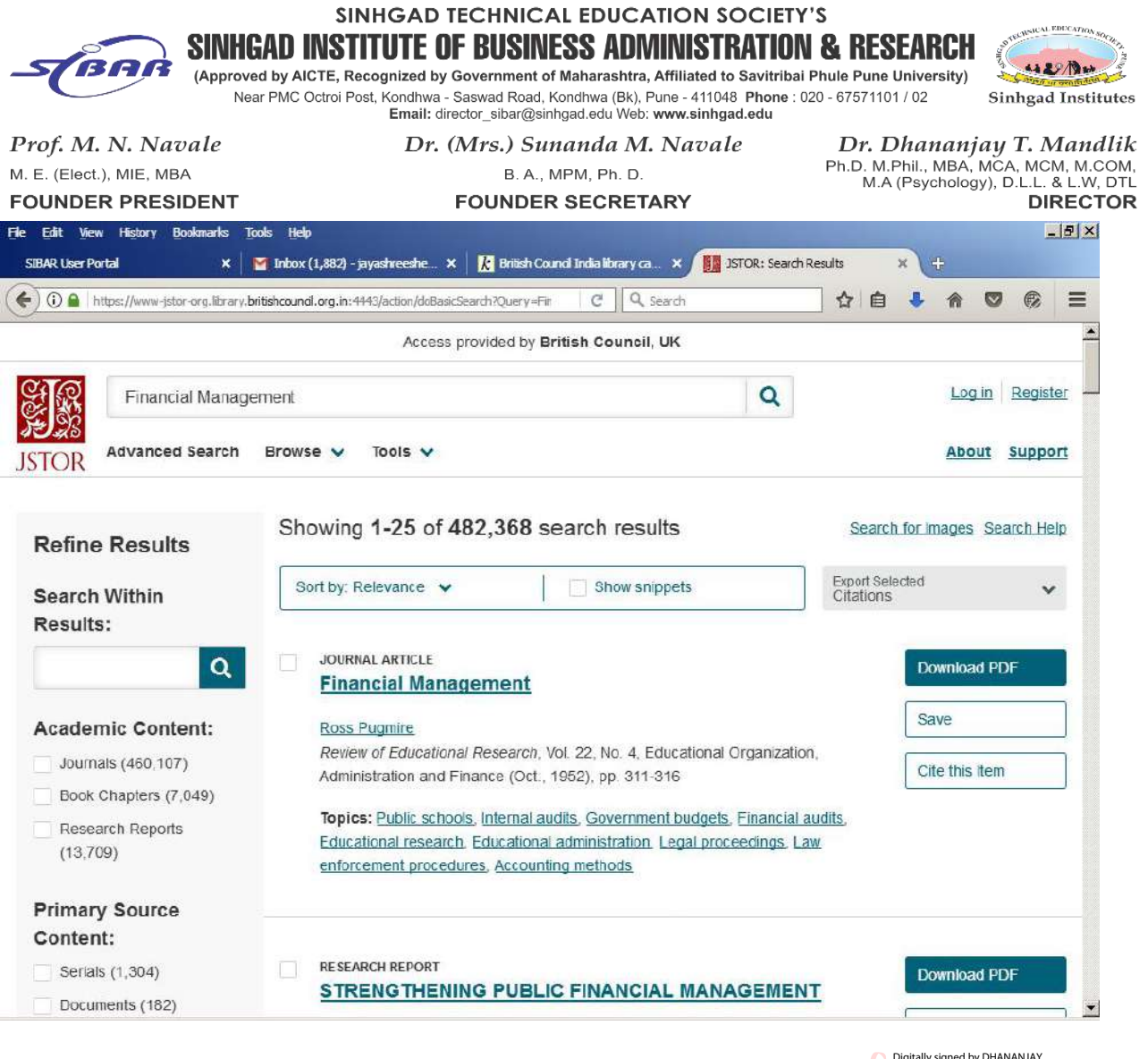

 $DHANANJA_{\text{DNC-EN, O=PERSONAL}}^{\text{Digitally signed by DHA}}$ Y **TUKARAM MANDLIK** 

---- -----, -- -- ---- --------,<br>pseudonym=e01fb392172a48d6b3b938 .<br>e653993b33,  $\begin{array}{l} \textbf{2.5-4.42-4929168/21a84-22c030/6564} \\ \textbf{2.7-4.42-4949961239641ccd986e91535d} \\ \textbf{0d43a37, postalCode=411046,} \\ \textbf{st=MAHARASTHRA}, \\ \textbf{set=IMHARAST=CO32c2c24e839e5f48e349} \\ \textbf{5185b07f6d880ec8bbs656b5a0ce28c7ff} \\ \textbf{540d66d}, \\ \textbf{1d} = \text{$ 59d0tedu, cn=cn=cn=cn<br>MANDLIK<br>Date: 2023.09.01 10:17:04 +05'30'

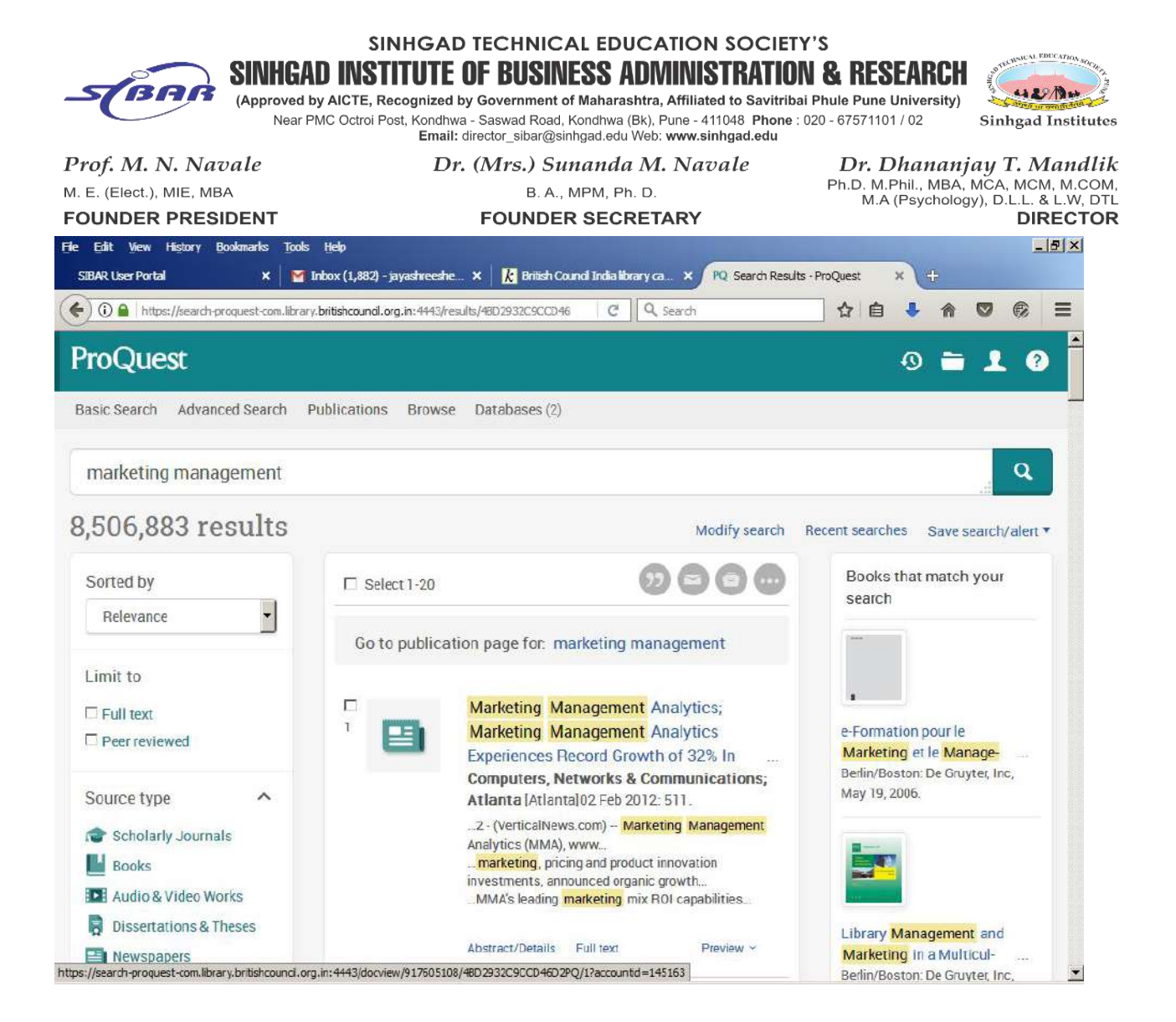

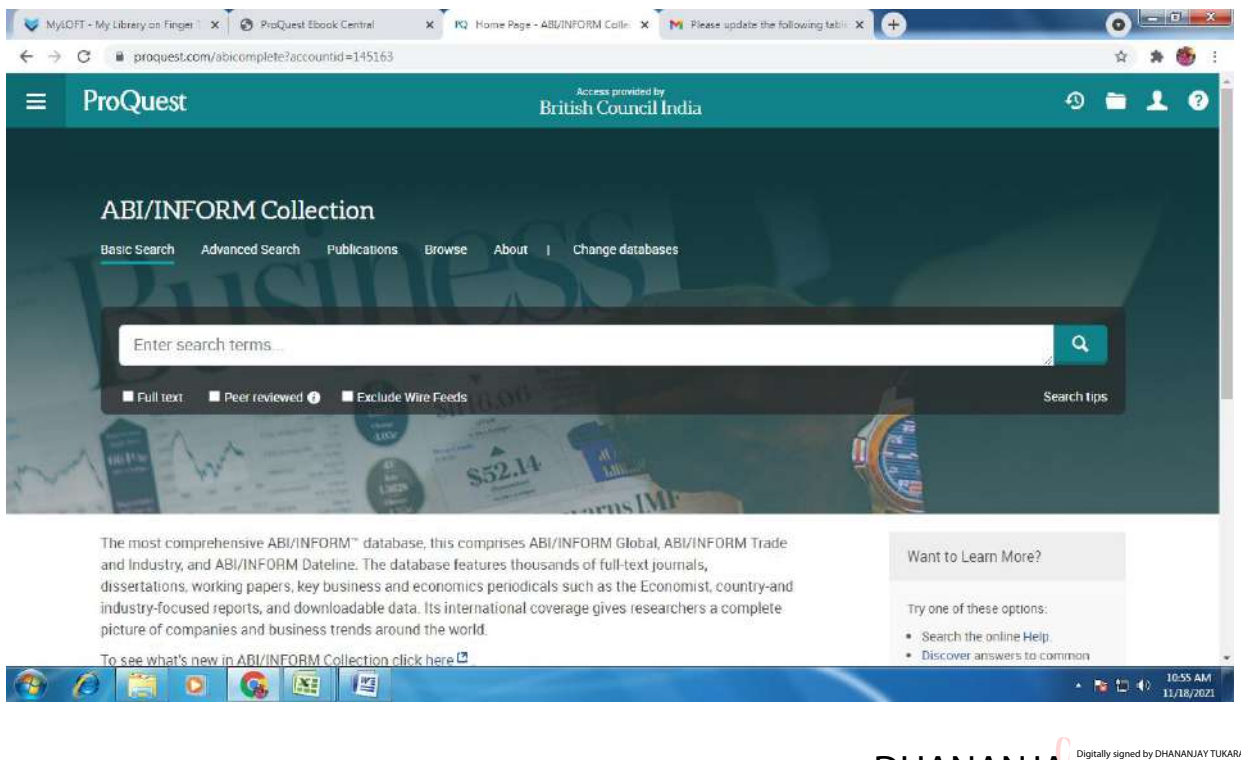

**DHANANJA** MANDLIK OF PERSONAL Y TUKARAM<sup>93633</sup> a4929168721a6425cd50765647 **MANDLIK** 

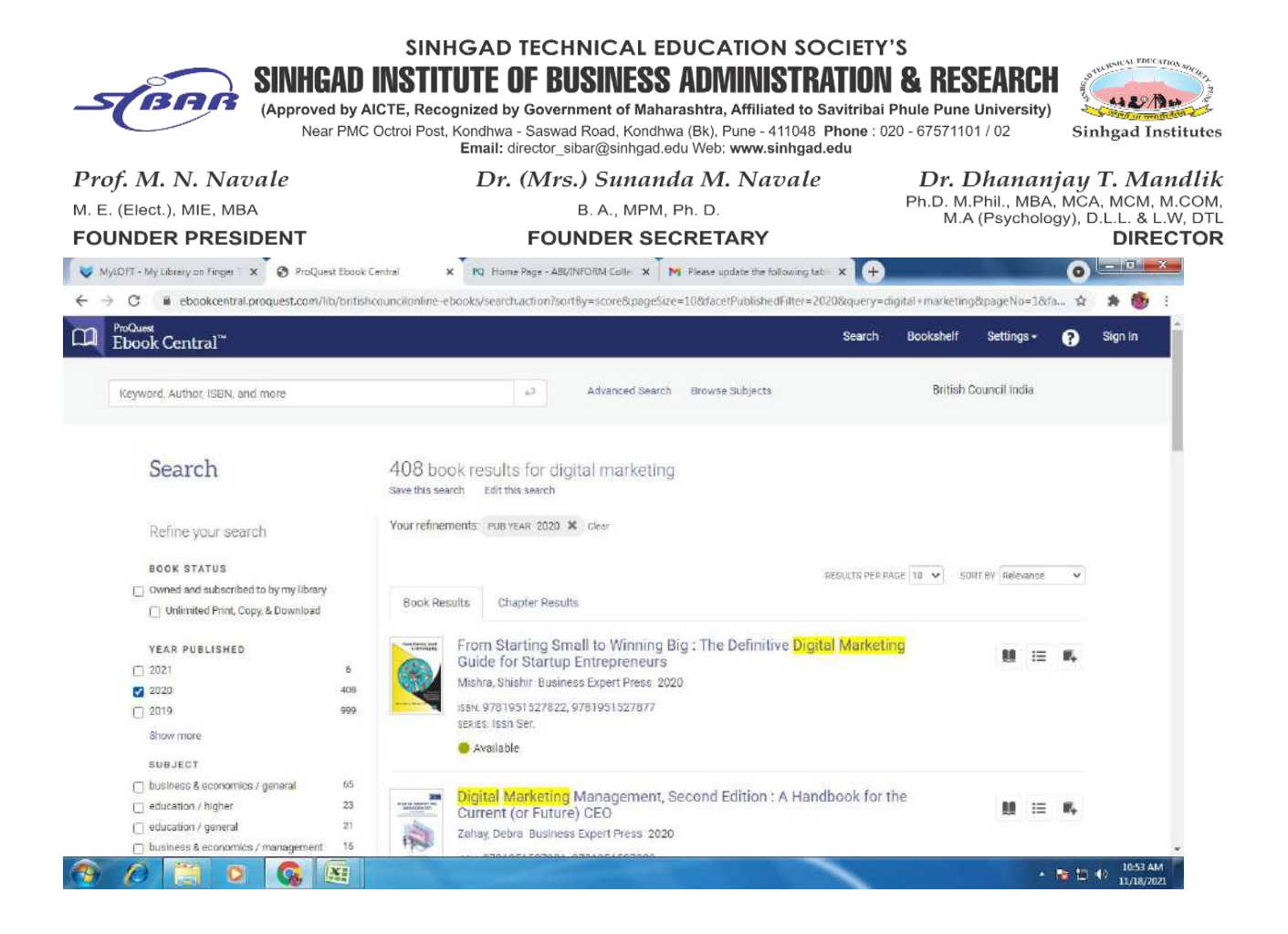

#### **NDL Club Registration**

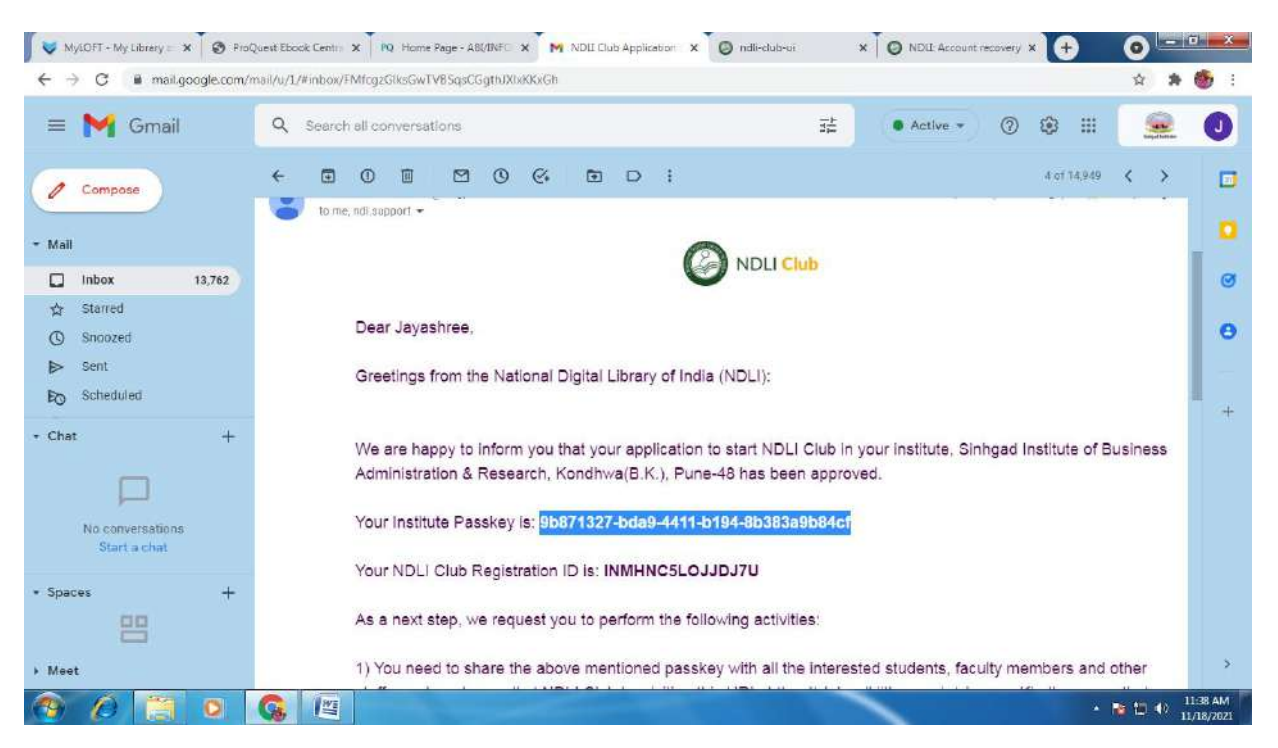

### DHANANJA<br>
DHANANJA Digitally signed by DHANANJAY TUKARAM<br>
MANDLIK A D A M<br>
PSENGDI 2012-a4929168721a6425cd507656474a65 Y TUKARAM MANDLIK

742d09d1239641ccd986e91535d0d43a37, postalCode=411046, st=MAHARASHTRA, serialNumber=e092cf2c4e839e5f48e3495185 b07f6d880ec8bb636b5a0ce28c7f1f59d0fedd, cn=DHANANJAY TUKARAM MANDLIK Date: 2023.09.01 10:17:27 +05'30'

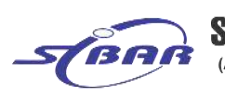

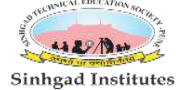

DHANAN**J** Digitally signed by DHANANJAY

DN: c=IN, o=PERSONAL,<br>oseudonym=e01fb392172 pseudonym=e01fb392172a48d6b3b<br>938e653993b33,<br>2.5.4.20=a4929168721a6425cd50765<br>6474a65742d09d1239641ccd986e91<br>535d0d43a37, postalCode=411046,

TUKARAM SEMAHARASHTRA, POSTAILOGE=411046,

AY

(Approved by AICTE, Recognized by Government of Maharashtra, Affiliated to Savitribai Phule Pune University) Near PMC Octroi Post, Kondhwa - Saswad Road, Kondhwa (Bk), Pune - 411048 Phone : 020 - 67571101 / 02<br>Near PMC Octroi Post, Kondhwa - Saswad Road, Kondhwa (Bk), Pune - 411048 Phone : 020 - 67571101 / 02<br>Email: director\_siba

Prof. M. N. Navale M. E. (Elect.), MIE, MBA **FOUNDER PRESIDENT**  Dr. (Mrs.) Sunanda M. Navale B. A., MPM, Ph. D.

**FOUNDER SECRETARY** 

Dr. Dhananjay T. Mandlik Ph.D. M.Phil., MBA, MCA, MCM, M.COM,<br>M.A (Psychology), D.L.L. & L.W, DTL **DIRECTOR** 

**Process of Remote Access:**

**Guideline Online British Council for e-resources:-**

- **1. You can go the British council website the url is [https://library.britishcouncil.org.in/cgi](https://library.britishcouncil.org.in/cgi-bin/koha/opac-user.pl) bin/koha/opac-user.pl**
- **2. Click on above link**
- **3. Type user id & password**
- **4. Open account**
- **5. Download MyLoft App bygoogle chrome**
- 6. Select on Institute is 'British Council' then select' Country'(India) then again type user **id & password**
- **7. Open digital library**
- **8. You can access any database like Proquest, Jstor, E-books, newspaper, etc**

**Guideline for NDLI e-resources:-**

**1. You can go National Digital Library of India website is <https://ndl.iitkgp.ac.in/>** MANDLIK 3495185b07f6d880ec8bb636b5a0ce<br>
MANDLIK TUKARAM MANDLIK<br>
Date: 2023.09.01 10:18:15 +05'30'

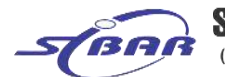

42 BM (Approved by AICTE, Recognized by Government of Maharashtra, Affiliated to Savitribai Phule Pune University) d Dand Vandhum (DL) Dunn - 444048 Bhann - 000 - 07E74404 LO

British Council India library catalog > Renewal membership

# https://library.britishcouncil.org.in/cgi-bin/koha/opac-payments-rei

 $MCA$ 

## Membership Renewal Complete

**2. Click on Log-In button, if you already registered 3. Type your E-mailId, Password & capuche**

**4. You are not registered then first register, create your account. 5.** After login you access all types of e-resources.<br>
• Id: 50000022605

- 
- · Amount: 1400
- · Authorization id: 474605
- · Status: Approved

Click here to continue.

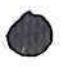

# DHANANJ AY TUKARAM MANDLIK

Digitally signed by DHANANJAY TUKARAM MANDLIK DN: c=IN, o=PERSONAL, pseudonym=e01fb392172a48d6b3b93 8e653993b33, 2.5.4.20=a4929168721a6425cd507656 474a65742d09d1239641ccd986e91535 d0d43a37, postalCode=411046, st=MAHARASHTRA,<br>serialNumber=e092cf2c4e839e5f48e34<br>95185b07f6d880ec8bb636b5a0ce28c7<br>f1f59d0fedd, cn=DHANANJAY TUKARAM MANDLIK Date: 2023.09.01 10:18:31 +05'30'

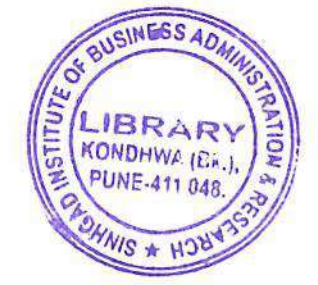

 $MBA$  $libscv$ 

Thank you for renewing your membership with us. It is valid till 23/09/2022. Your Order Reference no is: 173147.

Debit/Credit card transaction information is as follows:

- · Id: 50000022615
- · Amount: 1400
- · Authorization id: 057061
- · Status: Approved

Click here to continue.

About British Council India

Partner with us

**Teach English** 

### Connect with us

Facebook

Instagram

YouTube

**British Council Global** Privacy and terms of use Sitemap

© 2020 British Council

The United Kingdom's international organisation for cultural relations and educational opportunities. A registered charity: 209131 (England and Wales) SCO37733 (Scotland)

Blog RSS

Twitter

**DHANANJA Y TUKARAM MANDLIK** 

 $+$ 

┿

**JIAY TUKAR** 

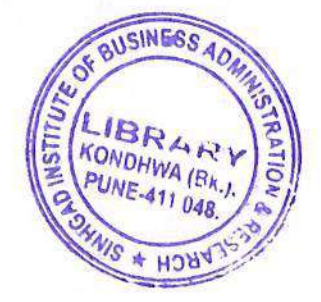